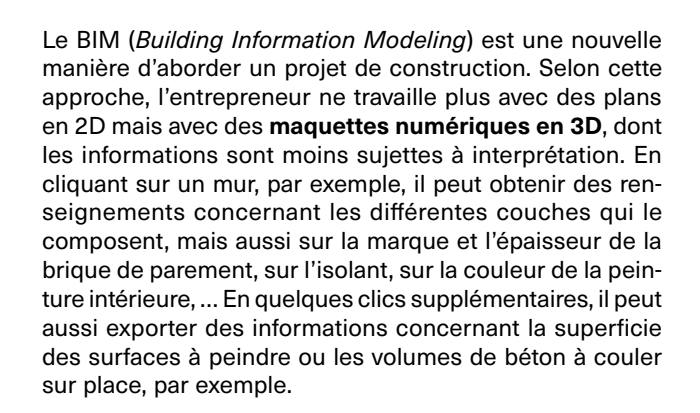

L'utilisation de modèles BIM facilite donc énormément la vie de l'entrepreneur dans toute la **phase de remise de prix**. Les quantités de matériaux à prévoir pour le projet sont déterminées de manière beaucoup plus précise et bien plus rapidement qu'auparavant. Il est donc important que tous les partenaires puissent lire facilement ces modèles BIM, même s'ils ne sont pas encore familiarisés avec la modélisation.

Pour cette raison, le CSTC a développé BIMio, un *viewer* BIM gratuit et facile à utiliser. Vous le trouverez à l'adresse suivante : [bimio.cstc.be.](http://bimio.cstc.be/) Il est prêt à l'emploi et ne nécessite aucune installation.

Outre la simple visualisation d'un modèle, BIMio propose des fonctionnalités spécialement conçues pour les entrepreneurs telles que la possibilité d'accéder aux publications du CSTC grâce à des liens, d'appliquer des filtres, de coloriser des objets, d'exporter des informations ou de partager des vues.

L'objectif de BIMio est double :

• **faire découvrir au plus grand nombre ce qu'est le BIM**. Un modèle BIM est d'ailleurs directement accessible en guise d'exemple

• **faciliter et soutenir la coopération** entre les entrepreneurs ou les parties déjà familiarisées avec le BIM (que l'on appelle 'BIMeurs') et les sous-traitants ou entrepreneurs ayant peu, voire aucune expérience en la matière.

#### **1** Aperçu de l'interface de BIMio.

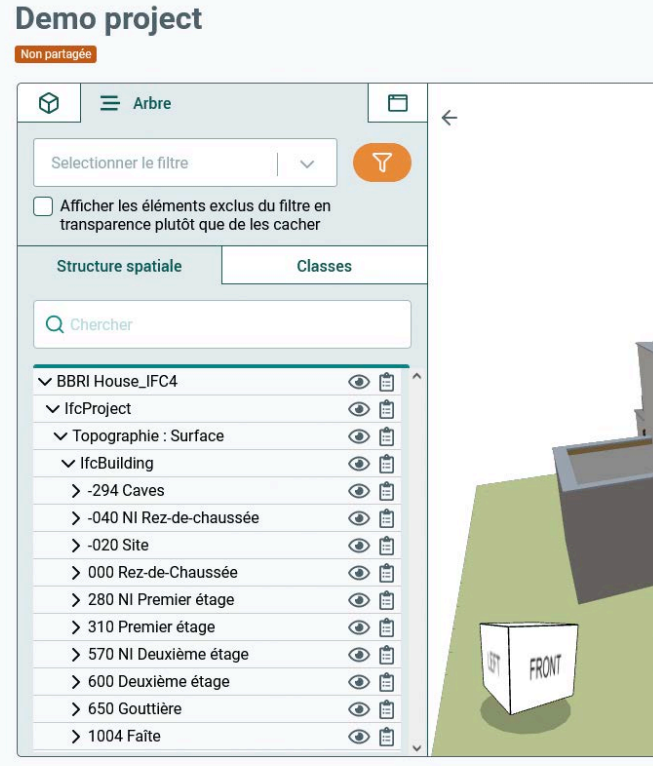

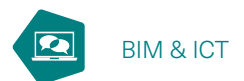

# **BIMio : le BIM à la portée de tous**

Bien que l'on entende de plus en plus parler du BIM, ce sont surtout les grandes entreprises qui ont franchi le cap jusqu'à présent. Les plus petites structures ont effectivement parfois du mal à y voir de l'intérêt ou ne savent pas toujours précisément ce qui se cache derrière ces trois lettres. Le CSTC a développé BIMio pour faciliter leur transition vers le numérique.

G. Zarmati, ir., conseiller principal senior, division 'Construction digitale', CSTC

Il existe différents logiciels de modélisation qui permettent de créer des modèles BIM et de gérer toute l'information attachée à ceux-ci. Parmi les plus connus, citons entre autres Revit, Archicad, Allplan ou encore Vectorworks. Toutefois, le coût de ces logiciels s'avère souvent prohibitif et peut s'élever à plusieurs milliers d'euros par an.

Tous ces logiciels de modélisation donnent cependant la possibilité d'exporter les modèles BIM au format IFC. Ce type de fichier est fait pour l'échange d'informations, il peut être lu par n'importe quel *viewer* ou logiciel BIM, mais n'est pas fait pour être édité. À cet égard, il est comparable au format PDF. Les *viewers* BIM (généralement gratuits) ne servent donc pas à modéliser ou à modifier des modèles BIM, mais bien, comme leur nom l'indique, à visualiser, examiner, voire exporter les informations qu'ils contiennent.

# **Fonctionnalités de BIMio**

#### **Consulter les propriétés**

Un modèle BIM contient plus d'informations qu'il n'y paraît et notamment les propriétés de chaque élément de construction : nom, marque, numéro de référence,

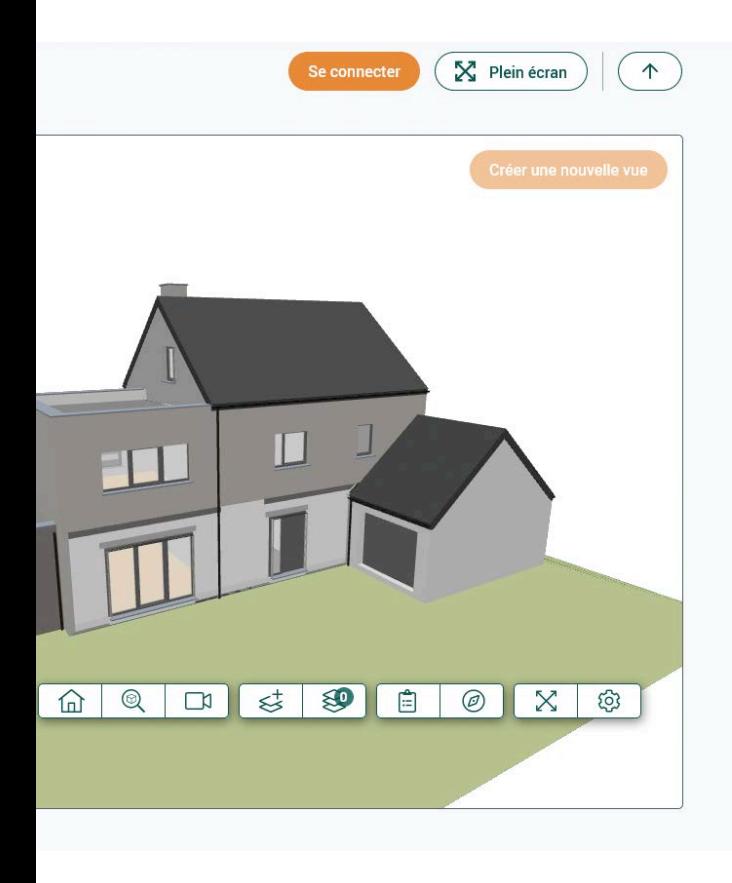

#### **Découvrez BIMio sans plus attendre !**

Grâce à BIMio, pensé pour les non-BIMeurs, **le CSTC ambitionne d'abaisser les barrières à l'accès au BIM**.

Essayez-le dès à présent en vous rendant sur [bimio.cstc.be](http://bimio.cstc.be) ou en scannant le code QR ci-joint ! Comme indiqué dans l'article, ce *viewer* gratuit ne nécessite aucune installation et peut donc être utilisé directement.

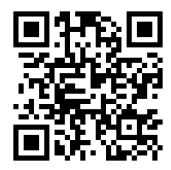

description, lien vers un catalogue en ligne ou toute autre information ajoutée par le modeleur. Il est également possible de récupérer en quelques clics la hauteur, la largeur, la surface et le périmètre d'une fenêtre, par exemple. Toutes ces informations sont nécessaires pour établir un devis ou mener une étude.

# **Utiliser des filtres**

BIMio permet d'afficher, de masquer et même de colorer chaque élément de construction présent dans le modèle. Vous ne voulez voir que les fenêtres ? Pas de problème ! L'une d'elles en particulier ? Facile aussi. Vous souhaitez afficher les murs porteurs en rouge et les cloisons en bleu ? Quelques clics de plus et voilà ! En outre, les filtres peuvent être créés non seulement pour chaque type d'objet (fenêtre, mur, porte, dalle, …), mais aussi pour leurs propriétés, qu'elles soient standard ou spécifiques au projet.

Le CSTC développe actuellement une **série de filtres de base** à l'aide desquels les entrepreneurs pourront récupérer rapidement les informations relatives à leur corps de métier.

# **Exporter des informations**

Être en mesure d'explorer un modèle BIM est important, mais il est encore plus important pour les entrepreneurs de pouvoir en extraire des informations. BIMio permet d'exporter aux **formats .xls et .xlsx (Excel)** les propriétés et les quantités de chaque élément figurant dans un modèle.

#### **Enregistrer et partager des vues**

Il arrive fréquemment que l'on ait besoin de discuter avec les autres intervenants d'une partie du modèle ou de retrouver facilement une vue avec un filtre particulier. BIMio donne la possibilité à un entrepreneur général de sauvegarder une vue spécifique des techniques spéciales, par exemple, et de la partager avec le sous-traitant concerné. De même, un sous-traitant peut créer une vue particulière d'un point qui lui semble complexe ou problématique et l'échanger avec le chef de projet pour en discuter.